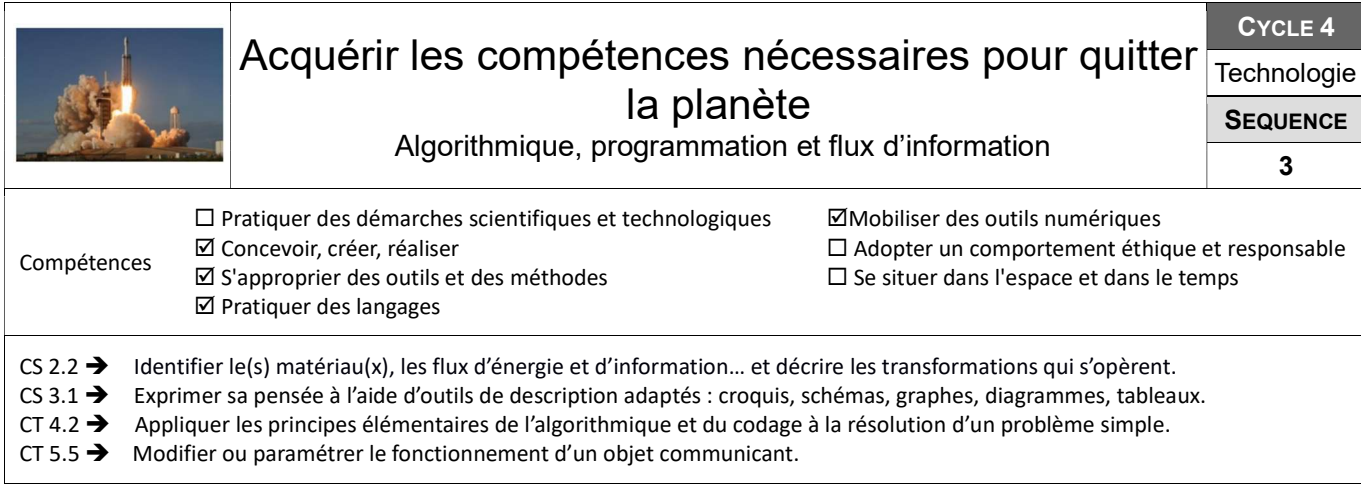

## Ouvrir la porte de la fusée

Pour pénétrer à l'intérieur de la fusée, le spationaute doit saisir un mot de passe qu'il lui faut identifier à l'aide du code binaire. Il doit ensuite modifier ce mot de passe.

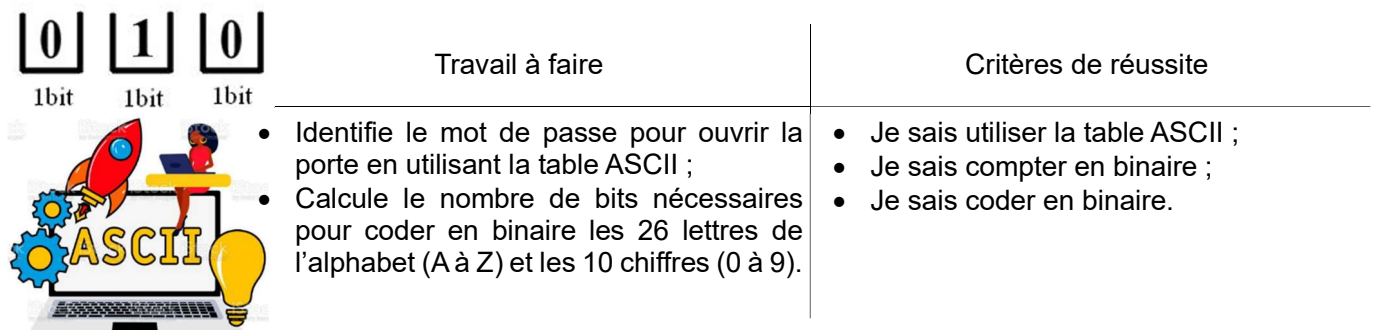

Ressources : Fiche Le code binaire.

## Définir les instructions à exécuter pour décoller

À la suite d'un dysfonctionnement, le programme informatique permettant le décollage a été effacé. La suite des instructions à exécuter pour faire décoller la fusée doivent être redéfinies.

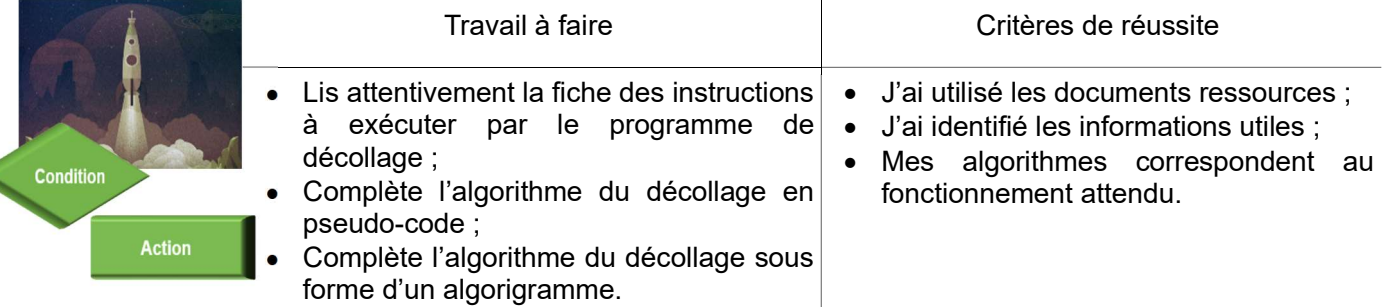

Ressources : Fiche Algorithme et Fiche Algorithme décollage.

## Programmer le décollage de la fusée

Il faut désormais traduire l'algorithme en programme informatique. On va se servir de logiciel mBlock pour cela.

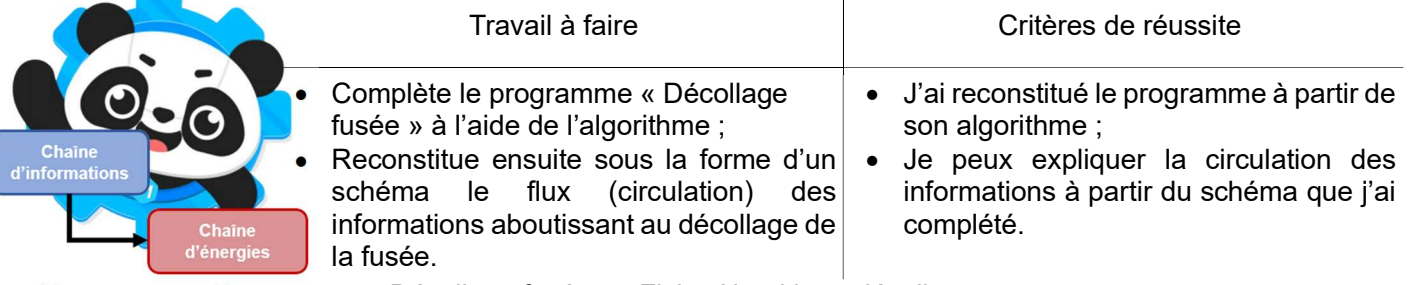

Ressources : Programme « Décollage fusée » - Fiche Algorithme décollage